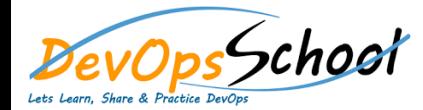

# Hashicorp Vault Advance Training **Curriculum 3 Days**

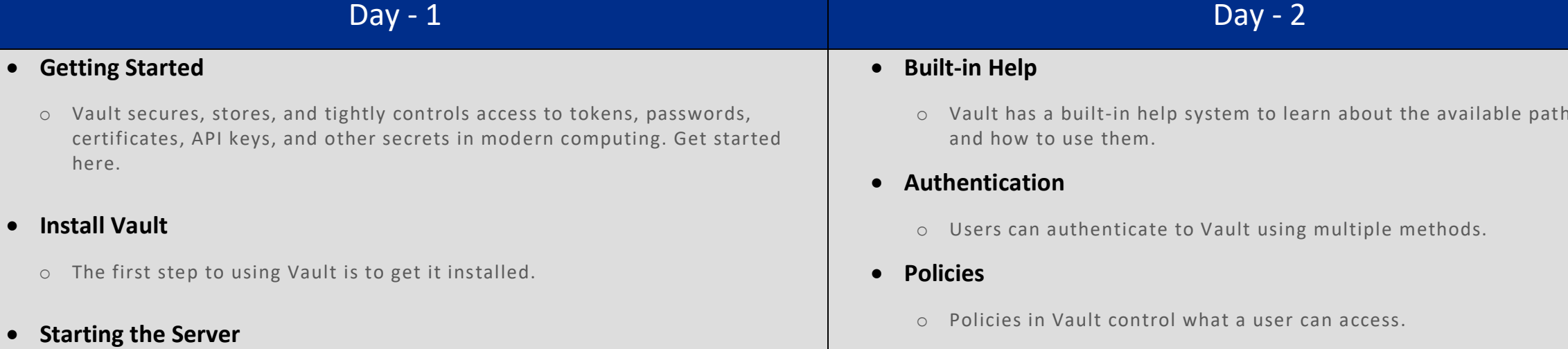

- o After installing Vault, the next step is to start the server.
- **Your First Secret**
	- o With the Vault server running, let's read and write our first secret.
- **•** Secrets Engines
	- o Secrets engines create, read, update, and delete secrets.
- **Dynamic Secrets**
	- o On this page we introduce dynamic secrets by showing you how to create AWS access keys with Vault.

o Vault has a built-in help system to learn about the available paths in Vault

- **Deploy Vault**
	- o Learn how to deploy Vault, including configuring, starting, initializing, and unsealing it.

# **Using the HTTP APIs with Authentication**

- o HTTP APIs can control authentication and access to secrets.
- **Web UI**
	- o Vault comes with support for a user-friendly and functional web UI out of the box. In this guide we will explore the Vault UI.

### **Next Steps**

o Resources and further tracks now that you're confident using Vault.

## **Introduction**

- o Secrets Management
- o Identity and Access Management
- o Encryption as a Service
- o Security
- o Operations
- o Developer
- o Vault Reference Architecture
- o This guide provides guidance in the best practices of Vault implementations thr ough use of a reference architecture.
- o Advanced Vault ( OpenSource )

# **Deploying Your First Vault Cluster**

o This is designed to help you deploy your first Vault cluster. If you are responsible for setting up and maintaining a healthy cluster, this learning path will help you do so successfully.

# **Vault on Kubernetes**

- o Vault install on Kubernetes
- o Integrate a Kubernetes Cluster with an External Vault
- o Injecting Secrets into Kubernetes Pods via Vault Helm Sidecar
- o Configure Vault as a Certificate Manager in Kubernetes with Helm
- o Troubleshooting Vault on Kubernetes